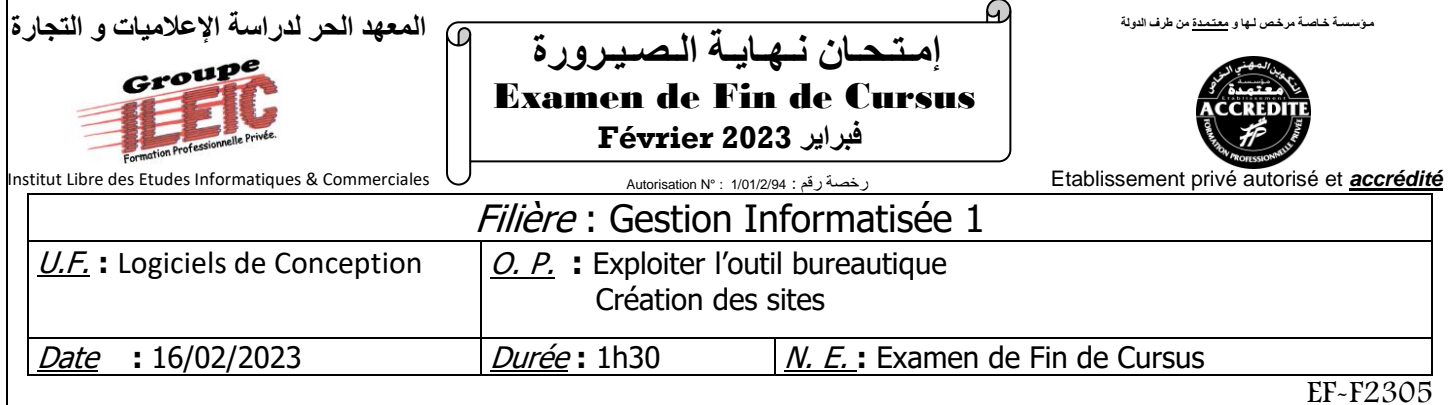

### *Partie théorique : (20 pts)*

**Excel :**

- **1)** Expliquez les termes suivants : **5 pts**
	- a. Excel.
	- b. Cellule.
- **2)** Quels sont les différents types de graphique sur Excel ? **5 pts**
- **3)** Soit le tableau suivant : **10 pts**

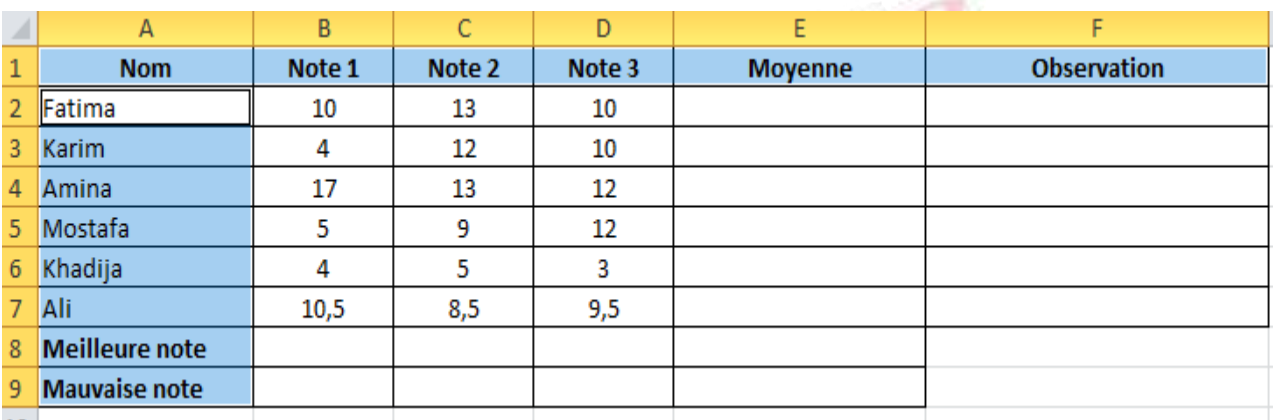

### **Travail à faire :**

Complétez le tableau ci-dessous en introduisant les fonctions et les formules de calcul nécessaires.

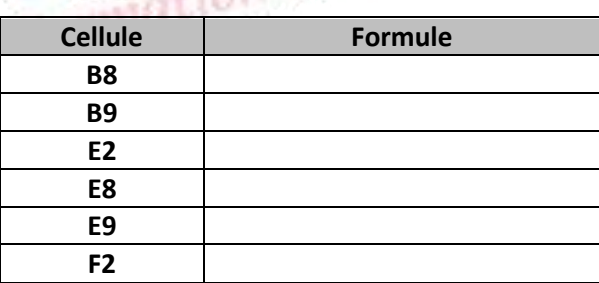

➢ Pour la cellule **F2** : utilisation de la fonction **SI () simple** selon la condition suivante :

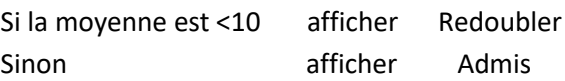

# *Partie pratique : (20 pts)*

### **WordPress :**

Pour faciliter la communication avec ses clients, la société **Alpha Challenge** vous demande de lui créer le blog suivant :

*Groupe ILEIC Examen de Fin de Cursus – Février 2023 Page : 1/2*

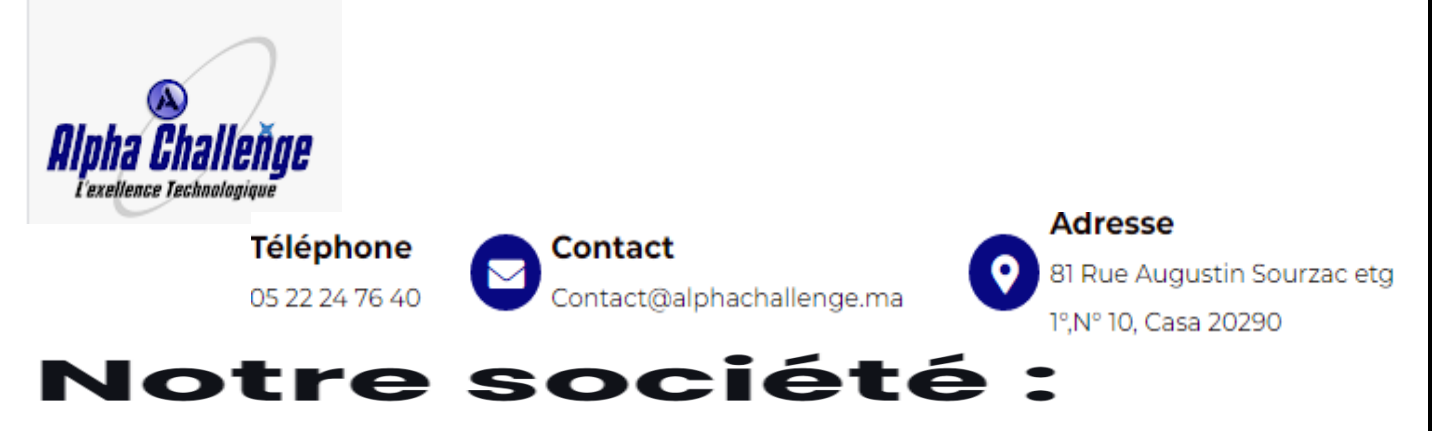

Alpha chalenge est l'interlocuteur de référence dans l'intégration des solutions technologique avancées au Maroc. Fruit d'une présence affirmée sur le marché, ALPHA CHALLENGE a développé depuis sa création en 2011 une expertise de pointe en matière de conception, d'intégration et d'exploitation des solutions de la sécurité électronique, et ceci, dans les domaines de pointage, vidéosurveillance, point de vente, informatiques, système d'alarme, téléphonie et radiocommunication.

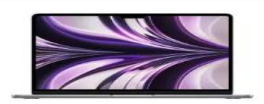

**MACBOOK** APPLE<br>MACBOOK AIR MLXX3FN/A ... 23 413 DH

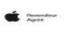

MACBOOK

13 990 DH

**APPLE**<br>MACBOOK AIR MGN93FN/A SIL<br>VER

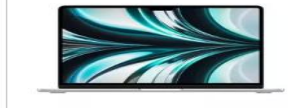

**MACBOOK** <mark>APPLE</mark><br>MACBOOK AIR MLXY3FN//A... 19 046 DH

**APPLE**<br>MACBOOK PRO MNEP3FN M2

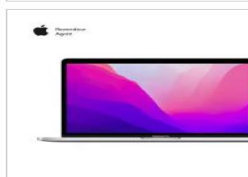

MACBOOK

20 290 DH

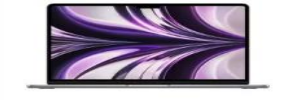

**MACBOOK** <mark>APPLE</mark><br>MACBOOK AIR MLXW3FN//A... 19 046 DH

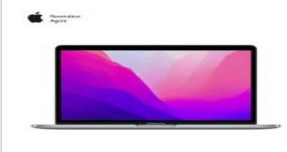

**APPLE**<br>MACBOOK PRO MNEH3 M2 25

MACBOOK

20 290 DH

**MACBOOK APPLE**<br>MACBOOK AIR MGN63FN/A 13 990 DH

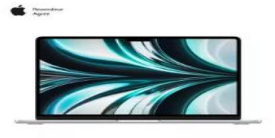

MACBOOK APPLE<br>MACBOOK AIR MLY03FN//A... 23 413 DH

**A PYIVEE** 

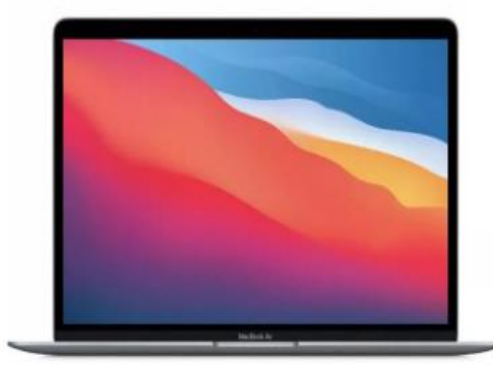

# **APPLE MACBOOK AIR MGN63FN/A**

Macbook

# 13 990 DH

### **EN BREF**

**PROCESSEUR: INTEL** TAILLE D'ÉCRAN : 13 MÉMOIRE VIVE : 8 RAM CAPACITE DISQUE DUR SSD: 256

# *Travail à faire :*

- *1.* Créer un blog qui regroupe toutes les informations ci-dessus. *(4 pts)*
- **2.** Personnaliser le thème. *(2 pts)*
- *3.* Créer des catégories, ou des articles ou des postes. *(4 pts)*
- **4.** Créer les menus principaux suivants **:** *(10 pts)*
	- ✓ **« Accueil »** ou vous devez décrire la société.
	- ✓ **« Contactez-nous »** qui indique les coordonnées de la société (Tel/Adresse/Email…).
	- ✓ **« Nos Produits »** qui indique le type, la marque de chaque PC.

*Groupe ILEIC Examen de Fin de Cursus – Février 2023 Page : 2/2*